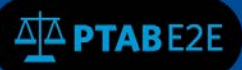

# **Dashboard and Docket**

#### **1. Dashboard**

Once an External user logs into PTAB E2E, the dashboard will appear, as shown below in Figure 1: External User Dashboard. The dashboard displays a list of the user's IPR, PGR, CBM, and/or DER cases, recent updates, pending motions, pending appeals, and pending rehearings.

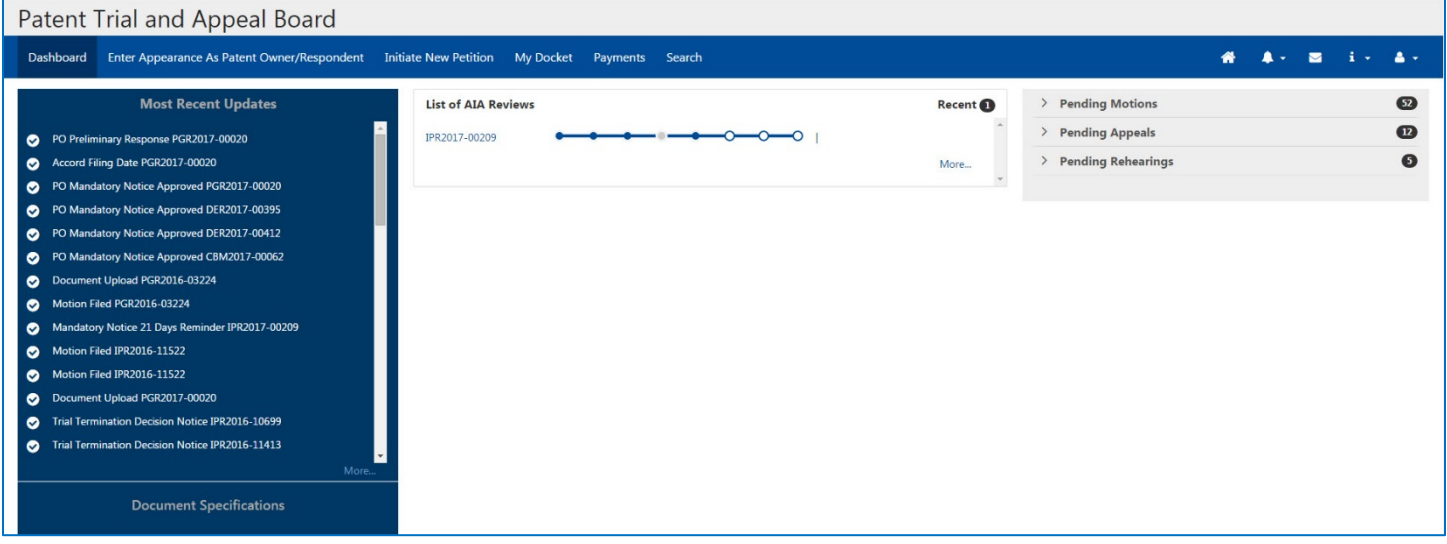

**Figure 1: External User Dashboard**

As shown in Figure 2: Dashboard Showing Pending Petitions and Status below, each case is represented by a series of circles that correspond to the successive stages of the proceeding, which can be identified by hovering the mouse over the circles. Circles that are filled represent completed stages. **NOTE:** If only the first circle is filled, the Petition has been initiated, but not filed.

| Patent Trial and Appeal Board         |                                                                                                    |                            |                     |                           |                 |  |  |  |  |
|---------------------------------------|----------------------------------------------------------------------------------------------------|----------------------------|---------------------|---------------------------|-----------------|--|--|--|--|
|                                       | Dashboard Enter Appearance As Patent Owner/Respondent Initiate New Petition My Docket Payments Search |                            |                     |                           |                 |  |  |  |  |
|                                       | <b>Most Recent Updates</b>                                                                            | <b>List of AIA Reviews</b> | Recent <sup>1</sup> | <b>Pending Motions</b>    | 52              |  |  |  |  |
| PO Preliminary Response PGR2017-00020 |                                                                                                    | IPR2017-00209              |                     | <b>Pending Appeals</b>    | $\overline{12}$ |  |  |  |  |
| Accord Filing Date PGR2017-00020      |                                                                                                    |                            | More                | <b>Pending Rehearings</b> | €               |  |  |  |  |

**Figure 2: Dashboard Showing Pending Petitions and Status**

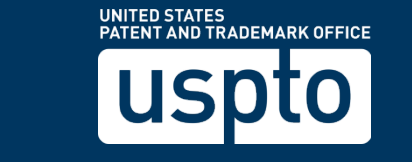

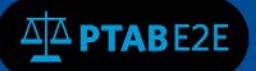

There is a navigation toolbar on the upper right-hand side of the screen (highlighted in the red box in Figure 2: Dashboard Showing Pending Petitions and Status) with icons that provide access to additional functions and information in PTAB E2E.

- The **Home** icon navigates back to the **Dashboard** from any level in the system.
- The **Bell** icon displays a list of **Alerts**, which are all email notifications of submissions and other milestones.
- The **Mail** icon will inititate an email through the default e-mail client to PTAB E2E Suppport.
- The **Information** (**i**) icon accesses a menu with links to help guides.
- The **People** icon accesses a menu with links to the User **Profile** and provides and option to **Log Out**.

### **2. My Docket**

To access the docket from the Dashboard, go to the Dashboard Ribbon and click on "My Docket."

The Docket has six tabs (shown in the red box in Figure 3: My Document Toolbar below):

- **All AIA Reviews** lists all AIA Reviews with which the user is associated
- **Notifications** lists all email notifications in the user's cases
- **As Patent Owner/Respondent** lists all AIA Reviews in which the user represents the patent owner/respondent
- **Motions** lists all pending motions in the user's cases
- **Rehearings** lists all pending rehearing petitions in the user's cases
- **AIA Appeals** lists all pending appeals in the user's cases

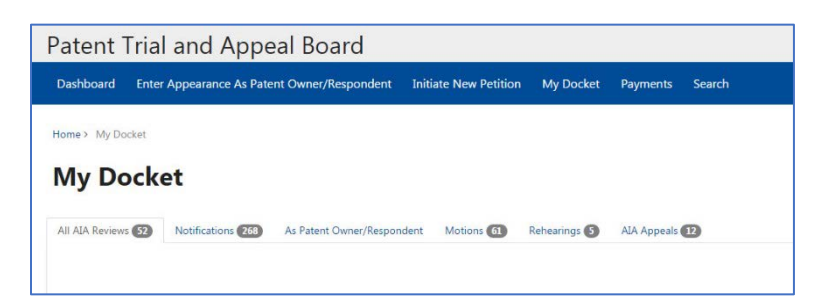

## **Figure 3: My Docket Toolbar**

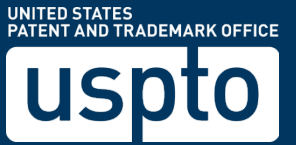

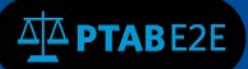

An External User may refine the docket by clicking on the field "Filter" and entering characters of which a specific case may be categorized (i.e. characters of the Petitioner Name or Patent number).

| uspto<br>About Us Careers Contact Us                                                                                                    |                                                    |                                                                |                                     |                                              |                                          |                                   |  |  |  |  |  |
|----------------------------------------------------------------------------------------------------|----------------------------------------------------|----------------------------------------------------------------|-------------------------------------|----------------------------------------------|------------------------------------------|-----------------------------------|--|--|--|--|--|
| Patent Trial and Appeal Board                                                                                                    |                                                    |                                                                |                                     |                                              |                                          |                                   |  |  |  |  |  |
| $\mathbf{1}$<br>眷<br>$\blacksquare$<br>$\Delta$ -<br>Enter Appearance As Patent Owner/Respondent<br>$\blacksquare$ .<br>Dashboard<br><b>Initiate New Petition</b><br><b>My Docket</b><br>Payments<br>Search |                                                    |                                                                |                                     |                                              |                                          |                                   |  |  |  |  |  |
|                                                                                                    |                                                    |                                                                |                                     |                                              |                                          |                                   |  |  |  |  |  |
| Home > My Docket                                                                                                    |                                                    |                                                                |                                     |                                              |                                          |                                   |  |  |  |  |  |
| <b>My Docket</b>                                                                                                    |                                                    | Type in to Filter                                              |                                     |                                              |                                          |                                   |  |  |  |  |  |
|                                                                                                    |                                                    |                                                                |                                     |                                              |                                          |                                   |  |  |  |  |  |
| All AIA Reviews 57                                                                                                    | As Patent Owner/Respondent<br>Notifications 268    |                                                                |                                     |                                              |                                          |                                   |  |  |  |  |  |
|                                                                                                    |                                                    |                                                                |                                     |                                              | Filter                                   | $\mathbf{Q}_\mathrm{c}$<br>Export |  |  |  |  |  |
|                                                                                                    |                                                    |                                                                |                                     |                                              |                                          |                                   |  |  |  |  |  |
| AIA Review $#$ $\Rightarrow$                                                                                                    | <b>Filing Date ≑</b><br>Petitioner Application # ♦ | Petitioner Patent # ≑<br>Patent Owner/Respondent Application # | Patent Owner/Respondent Patent #    | <b>Petitioner Name</b><br>٠                  | ۰<br><b>Patent Owner/Respondent Name</b> | ۰<br><b>Status</b>                |  |  |  |  |  |
| IPR2016-10699                                                                                                    | 06/23/2016                                         | 07833497                                                       | 5252525                             | User, Petitioner                             | user, PatentOwner                        | Terminated                        |  |  |  |  |  |
| IPR2016-10995                                                                                                    | 07/20/2016                                         | 08183369                                                       | 5555555                             | saleem, zobair                               | user, PatentOwner                        | PO Response Filed                 |  |  |  |  |  |
| IPR2016-10994                                                                                                    | 07/20/2016                                         | 08183369                                                       | 5555555                             | saleem, zobair                               | user, PatentOwner                        | PO Response Filed                 |  |  |  |  |  |
| PGR2016-03069                                                                                                    | 07/21/2016                                         | 10936532                                                       | 7653452                             | Automation, Ike                              | user, PatentOwner                        | <b>Final Written Decision</b>     |  |  |  |  |  |
| IPR2016-11007                                                                                                    | 07/21/2016                                         | 12276582                                                       | 7862222                             | User, Petitioner                             | user, PatentOwner                        | PO Response Filed                 |  |  |  |  |  |
| IPR2016-11015                                                                                                    | 07/21/2016                                         | 07833497                                                       | 5252525                             | User, Petitioner                             | user, PatentOwner                        | <b>Final Written Decision</b>     |  |  |  |  |  |
| IPR2016-11029                                                                                                    | 07/27/2016                                         | 12753510                                                       | 8600079                             | Automation, Ike                              | user, PatentOwner                        | PO Response Filed                 |  |  |  |  |  |
| IPR2016-11014                                                                                                    | 07/21/2016                                         | 12500306                                                       | 7852147                             | ptab, usr1                                   | user, PatentOwner                        | <b>Trial Instituted</b>           |  |  |  |  |  |
| IPR2016-11018                                                                                                    | 07/27/2016                                         | 07833497                                                       | 5252525                             | User, Petitioner                             | user, PatentOwner                        | PO Response Filed                 |  |  |  |  |  |
| IPR2016-11031                                                                                                    | 07/25/2016                                         | 11864970                                                       | 7874663                             | PTAB, AUTOMATION                             | user, PatentOwner                        | <b>Trial Instituted</b>           |  |  |  |  |  |
| $nonline$ 11025                                                                                                    | 0712712016                                         | 11120010                                                       | <b>700ACCO</b>                      | Henr Battlanne                               | Hear Datant/Winner                       | <b>DO Demanda Filed</b>           |  |  |  |  |  |
|                                                                                                    |                                                    |                                                                |                                     |                                              |                                          |                                   |  |  |  |  |  |
|                                                                                                    |                                                    |                                                                |                                     |                                              |                                          |                                   |  |  |  |  |  |
|                                                                                                    | UNITED STATES<br>PATENT AND TRADEMARK OFFICE       |                                                                |                                     |                                              |                                          |                                   |  |  |  |  |  |
|                                                                                                    |                                                    |                                                                |                                     |                                              |                                          |                                   |  |  |  |  |  |
| <b>BROWSE BY TOPIC</b>                                                                                                    |                                                    | <b>ABOUT THIS SITE</b>                                         | <b>USPTO BACKGROUND</b>             |                                              |                                          |                                   |  |  |  |  |  |
| Patents                                                                                                    |                                                    | Accessibility                                                  |                                     | Federal Activity Inventory Reform Act (FAIR) |                                          |                                   |  |  |  |  |  |
| <b>Trademarks</b>                                                                                                    |                                                    | <b>Privacy Policy</b>                                          | <b>USPTO Budget and Performance</b> |                                              | StopFakes.gov                            |                                   |  |  |  |  |  |

**Figure 4: My Docket**

When an AIA Review case number is clicked, a description page opens up, an External User can:

- View the challenged claims, relevant information, and transactions made
- Access documents by selecting the "Documents" tab (see red box in Figure 5a: Case Description)
- File papers or take different actions (see Figure 5b: Case Description)
- **Export documents**

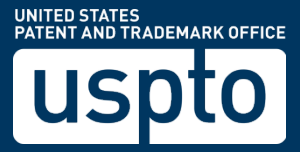

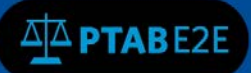

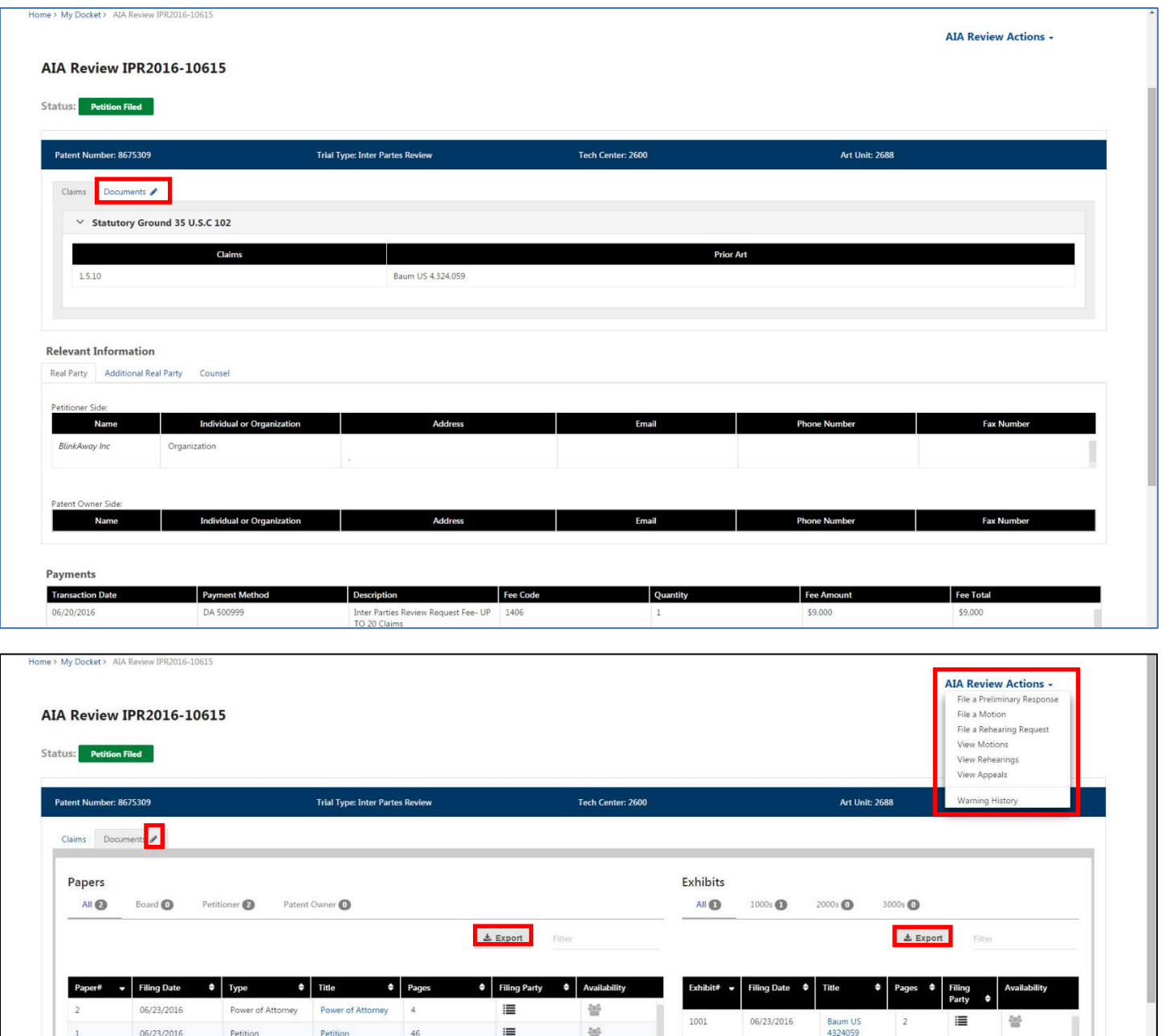

**Figure 5a and 5b: Case Description**

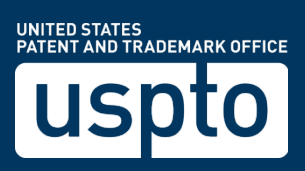

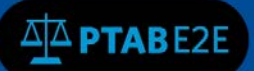

#### **2.1 View Appearances**

By clicking the "As Patent Owner/Respondent" tab from My Docket, an External User can view the mandatory notices for AIA Reviews by clicking on the eye icon in the "Action" column, seen in Figure 6: My Docket below.

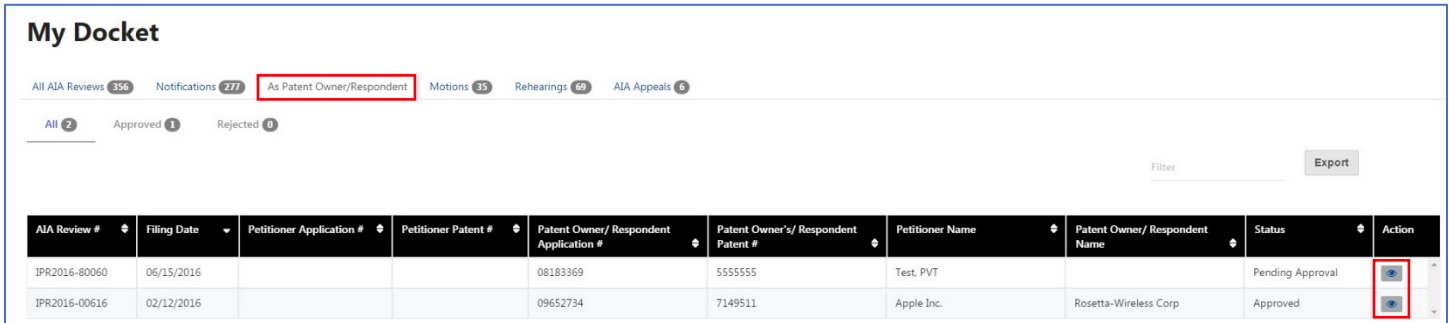

## **Figure 6: My Docket**

The user will then be taken to the detailed Mandatory Notice page, as shown in Figure 7: Mandatory Notice below.

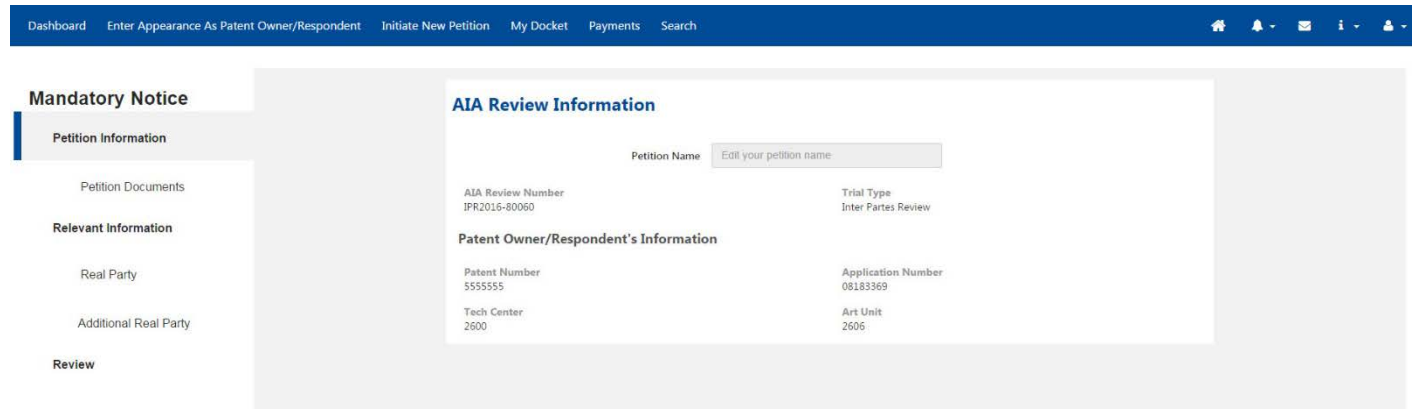

**Figure 7: Mandatory Notice**

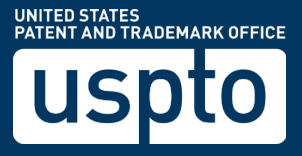